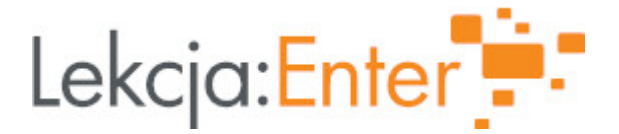

# **Autor/autorka**

Anna Drejko

# **1. Etap edukacyjny i klasa**

szkoła ponadpodstawowa - liceum - klasa I

### **2. Przedmiot**

• geografia

# **3. Temat zajęć:**

Jeziora.

# **4. Czas trwania zajęć**

45 minut

### **5. Uzasadnienie wyboru tematu**

Temat zgodny z podstawą programową realizowaną w tej klasie oraz bieżącym planem nauczania.

### **6. Uzasadnienie zastosowania technologii**

Zastosowanie TIK: podnosi atrakcyjność zajęć, wpływa na szybsze tempo przyswajania wiedzy, zwiększa aktywność uczniów, podnosi zainteresowanie tematem oraz ułatwia jego zrozumienie.

# **7. Cel ogólny zajęć**

Poznanie różnorodności jezior i jeziorności na świecie.

# **8. Cele szczegółowe zajęć**

- 1. Uczeń podaje definicję jeziora i warunki sprzyjające jego powstawaniu.
- 2. Uczeń określa poziom jeziorności w różnych regionach świata.
- 3. Uczeń dokonuje klasyfikacji jezior według różnych kryteriów.
- 4. Uczeń identyfikuje typy genetyczne jezior.

# **9. Metody i formy pracy**

Metody: pogadanka, praca z tekstem podrecznika i e-materiału, odczytywanie informacji z mapy i diagramu, mapa mentalna, gra dydaktyczna.

Formy pracy: praca indywidualna, zbiorowa oraz w grupach.

# **10. Środki dydaktyczne**

- Podrecznik "Oblicza geografii 1", poziom rozszerzony, wyd. Nowa Era
- Multiteka "Oblicza geografii" wyd. Nowa Era
- e-podrczniki
- Tablica interaktywna
- Smartfony
- [https://zpe.gov.pl/a/przeczyt](https://zpe.gov.pl/a/przeczytaj/Dr8VcKgsI)aj/Dr8VcKgsI
- [https://zpe.gov.pl/a/grafika-interaktyw](https://zpe.gov.pl/a/grafika-interaktywna/D19hQB5iD)na/D19hQB5iD
- [https://wordwall.net/pl/resour](https://wordwall.net/pl/resource/8817789)ce/8817789

11. Wymagania w zakresie technologii

Komputer z dost pem do Internetu i tablica multimedialna, rzutnik. Dost p uczniów Internetem.

12. Przebieg zaj

Czynno[ci wst pne i organizacyjne

Sprawdzenie listy obecno[ci. Podanie tematu lekcji i okre[lenie celów. Na podstawie diagramów w Multitece Nowej Ery (Hydrosfera slajd 1) uczniowie odcz wody na Ziemi. Nauczyciel zwraca uwag, jaki odsetek zasobów wody na Ziemi stan

Aktywno[ nr 1

#### Temat:

Warunki powstawania jezior.

#### Czas trwania

10 min.

#### Opis aktywno[ci

#### [https://zpe.gov.pl/a/przeczyt](https://zpe.gov.pl/a/przeczytaj/Dr8VcKgsI)aj/Dr8VcKgsI

Na podstawie tekstu w e-materiale uczniowie poszukuj definicji jeziora i jeziorno[a przyrodniczych sprzyjajcych powstawaniu jezior. Wspólnie z nauczycielem odczytuj, z mapy w e-materiale, wskazniki jeziorno[ci w r [wiata.

Aktywno[ nr 2

#### Temat

Klasyfikacja jezior.

#### Czas trwania

10 min.

#### Opis aktywno[ci

Uczniowie w grupach, na podstawie informacji z podr cznika, dokonuj klasyfikacji ró|nych kryteriów. Wyniki swojej pracy prezentuj w postaci map my[li.

Aktywno[ nr 3

Temat

Typy genetyczne jezior i ich cechy.

Czas trwania

15 min.

Opis aktywno[ci

[https://zpe.gov.pl/a/grafika-interaktyw](https://zpe.gov.pl/a/grafika-interaktywna/D19hQB5iD)na/D19hQB5iD

Uczniowie zapoznaj si z informacjami zamieszczonymi w grafice interaktywnej. Po charakterystyczne ró|nych typów genetycznych jezior.

Aktywno[ nr 4

Temat

Gra edukacyjna.

Czas trwania

10 min.

Opis aktywno[ci

[https://wordwall.net/pl/resour](https://wordwall.net/pl/resource/8817789)ce/8817789

Uczniowie na smartfonach rozwizuj quiz.

Podsumowanie lekcji

Rozmowa podsumowuj ca odnosz ca sie do celów lekcji. Podkre[lenie ró|norodno[ci na [wiecie. Ocena zaangazowania uczniów w pracy na lekcji.

13. Sposób ewaluacji zaj

Uczniowie uzupeBniaj kart oceny zaj.

14. Licencja

CC0 1.0 Universal - Przekazanie do DomPenoyjoPzu bolicozno i sicencji

3 15. Wskazówki dla innych nauczycieli korzystajcych z tego scenariusza

- **16. Materiały pomocnicze**
- **17. Scenariusz dotyczy Zintegrowanej Platformy Edukacyjnej:** Tak
- **18. Forma prowadzenia zajęć:** dowolna

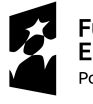

**Fundusze<br>Europejskie**<br><sup>Polska Cyfrowa</sup>

Unia Europejska Europejski Fundusz<br>Europejski Fundusz<br>Rozwoju Regionalnego

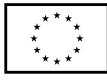

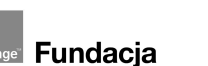

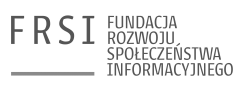

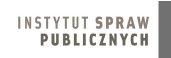

4